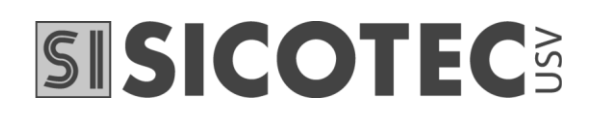

# **BEDIENUNG**

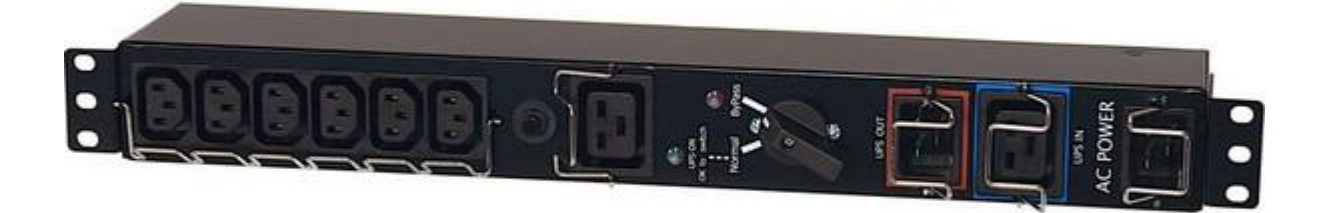

# Service-Bypass / PDU 19"  $10$  A  $\overline{1}$  16 A  $\overline{1}$  32 A

# **SISICOTEC**

### **Einleitung**

Der 19"-PDU-Bypass - ausgestattet mit Montagewinkel - wird als externe Stromverteileinheit in Verbindung mit USV-Anlagen oder Spannungsregulatoren verwendet. Somit kann er manuell die angeschlossenen Verbraucher auf eine alternative Stromversorgung schalten.

Dadurch lässt sich die USV für eine Wartung stromlos schalten oder sie kann bei laufendem Betrieb der Lasten ausgetauscht werden. Der PDU-Bypass kombiniert Funktionen von Stromverteilung, Überlastschutz, Wartungsbypass und Stromsparmodus.

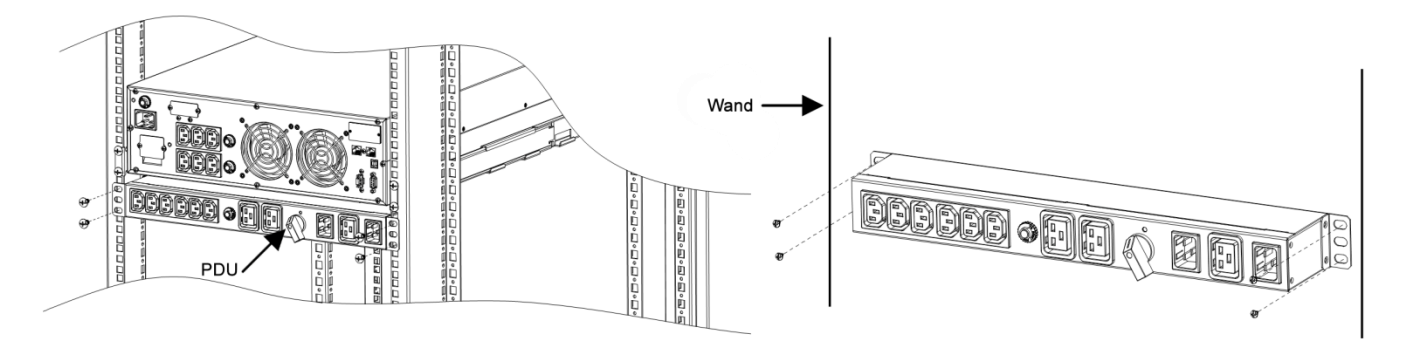

Der Bypass kann in einem 19"-Schrank oder an einer Wand montiert werden.

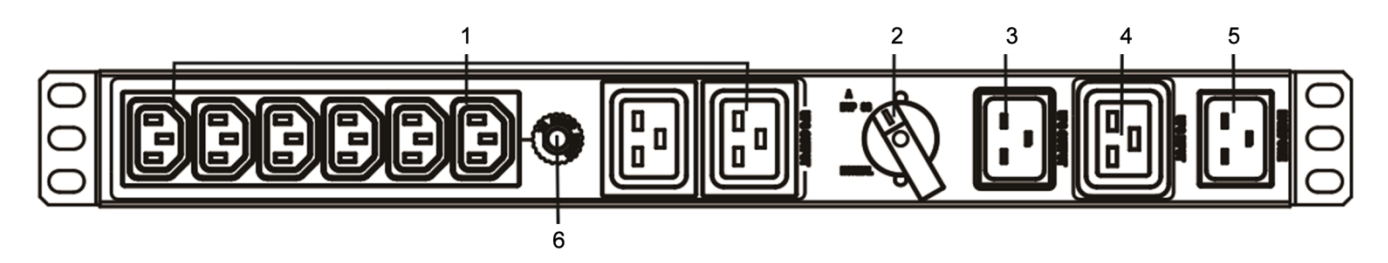

Schematische Darstellung des 19"-PDU-Bypasses mit 1 HE

#### **Legende:**

- 
- 2. Bypassschalter 5. Netzanschluss
- 3. Verbindung zu USV-Ausgang enter the state of the Sicherungsautomat
- 1. Ausgangssteckdosen 4. Verbindung zu USV-Eingang
	-
	-

# **SISICOTEC**

## **Installation**

Bitte überprüfen Sie die Lieferung nach Erhalt auf eventuelle Transportschäden. Das Paket enthält:

- PDU-Bypass-Schalter
- Bedienungsanleitung
- 1 Stromkabel für Netzanschluss
- Schrauben und Ohren für Befestigung

### **Anschluss an die Netzsteckdose**

Schliessen Sie das mitgelieferte Stromkabel an einer 230 V Netzsteckdose und am PDU-Bypass (5) an.

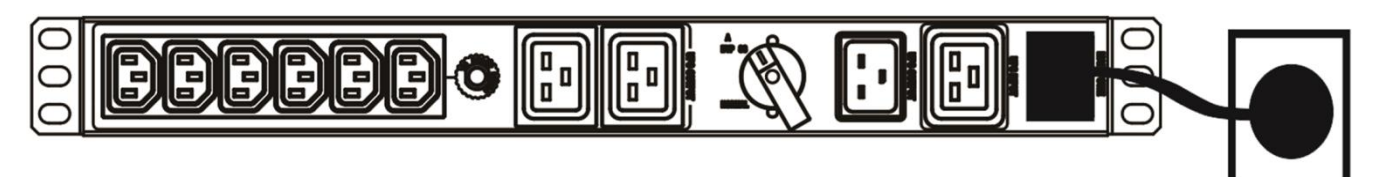

Anschluss des PDU-Bypass an das öffentliche Stromnetz

### **Anschluss der USV**

Verbinden Sie die USV-Eingangssteckdose (4) am PDU-Bypass mit dem Eingang an der USV. Des Weitern koppeln Sie den Ausgang der USV mit dem Ausgangstecker (3) am PDU-Bypass.

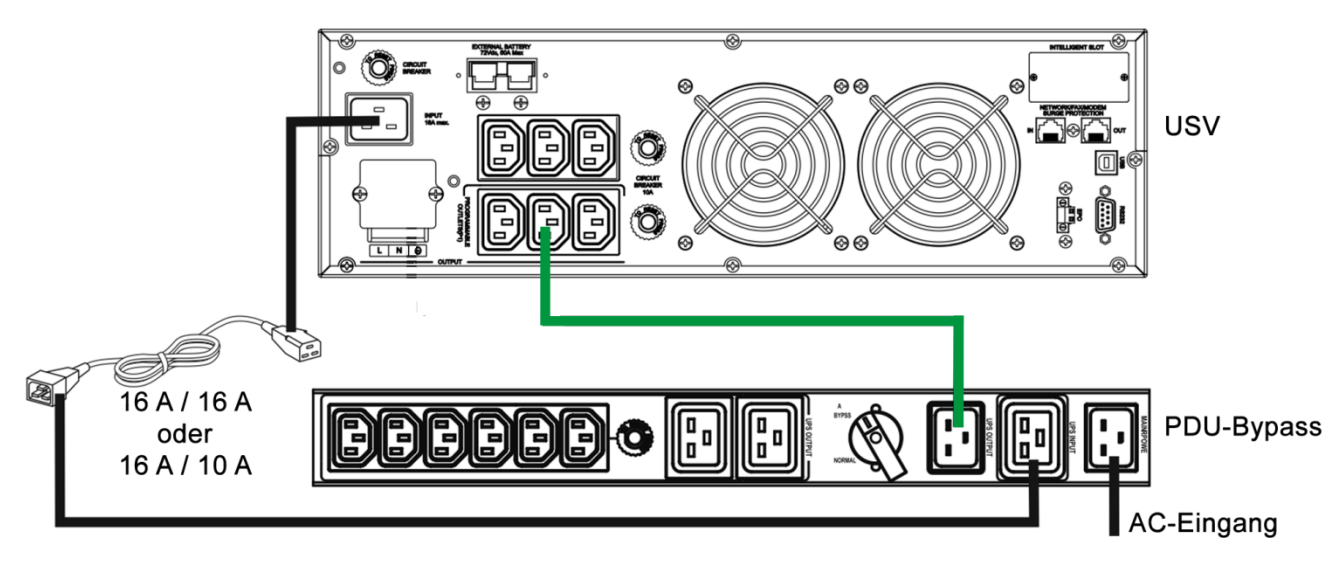

Anschlüsse zwischen PDU-Bypass und USV. Schwarzer Strich USV-Eingang und grüner Strich USV-Ausgang.

# **SISICOTEC**

### **Anschluss der Verbraucher**

Es gibt zwei Typen von Ausgangssteckdosen am PDU-Bypass, mit 10 und 16 Ampere

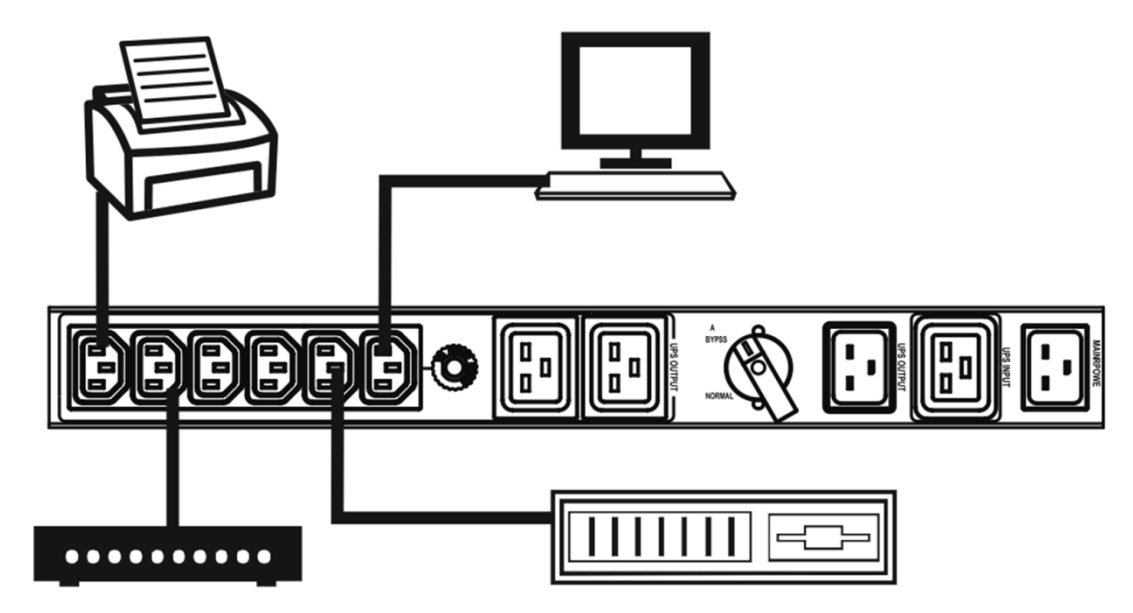

Steckdose am PDU-Bypass für periphere Geräte wie Bildschirm, Drucker oder Switches (Slave)

#### **Betrieb**

#### **Übertragung auf Bypass-Betrieb:**

Bevor Sie den Normal-Betrieb (USV-Betrieb) auf Bypass-Betrieb (Netz-Betrieb) umschalten, stellen Sie sicher, dass das Stromnetz normal funktioniert! Übertragen Sie nun die Stromversorgung von 'Normal' auf 'Bypass', indem Sie den Drehschalter bedienen. Ab diesem Zeitpunkt werden sämtliche angeschlossenen Lasten direkt vom öffentlichen Stromnetz versorgt. Die USV kann jetzt ausgeschaltet und die beiden Verbindungskabel können entfernt werden.

#### **Übertragung auf USV-Betrieb:**

Sind die Arbeiten an der USV abgeschlossen, so schliessen Sie die USV wieder an den PDU-Bypass wie oben beschrieben an. Stellen Sie sicher, dass die USV normal läuft. Nun drehen sie den Schalter von 'Bypass' auf 'Normal', damit alle Verbraucher mit dem Schutz der USV betrieben werden.

#### **Wichtige Sicherheitswarnungen**

Um den PDU-Bypass sicher zu betreiben, lesen Sie diese Bedienungsanleitung bitte sorgfältig durch bevor Sie den Bypass auspacken. Bitte bewahren Sie diese Anleitung sorgfältig auf.

- Der PDU-Bypass kann nur in einem Innenraum benutzt werden.
- Setzen Sie den Bypass nicht direktem Sonnenlicht oder einer heissen Quelle aus.
- Stellen Sie sicher, dass keine Flüssigkeit oder fremde Objekte in den Bypass gelangen.
- Der PDU-Bypass muss geerdet sein. Es darf nur ein Netzanschluss mit 3 Polen (P, N + E) verwendet werden.